# **InfoClient**

- Общие сведения
- Json-файлы
- Исполняемый файл

## <span id="page-0-0"></span>Общие сведения

Сервис InfoClient предназначен для сбора информации о ФР, лицензии и версии кассового ПО.

Посмотреть данные можно тремя способами:

- через json-файлы, заполняемые сервисом InfoClient,
- через исполняемый файл, с выводом данных в консоль,
- данные можно отправить на puppet. Подробнее можно посмотреть в документации puppet.

Сервис выводит следующие данные:

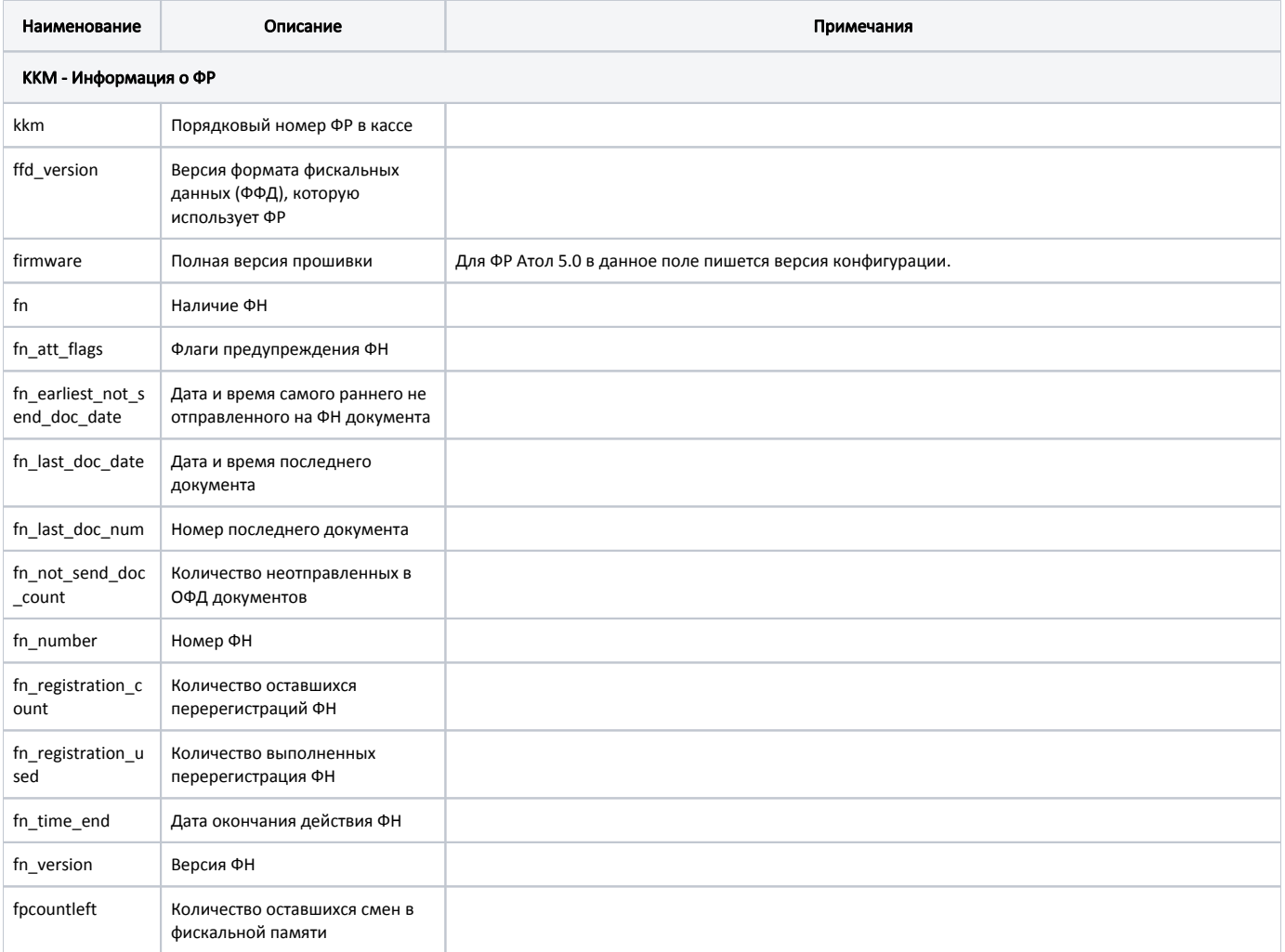

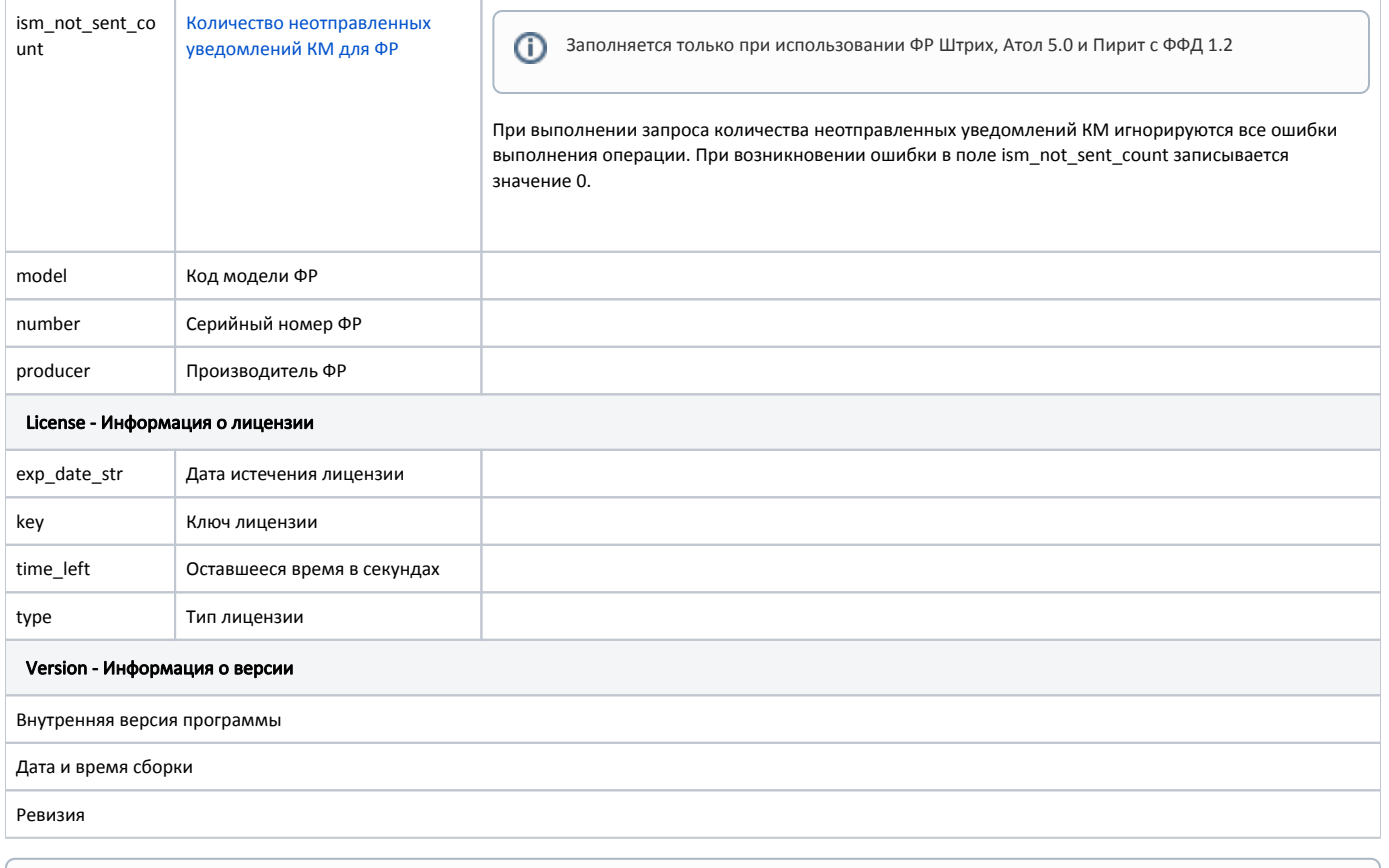

⊕ Данные о количестве неотправленных документов и номере последнего документа обновляются при закрытии чека для ФР с ФН.

### <span id="page-1-0"></span>Json-файлы

Сервис InfoClient записывает данные в файлы в формате json. Файлы находятся в директории /linuxcash/cash/data/info:

- kkm.json информация о ФР,
- license.json информация о лицензии,
- $\bullet$  version.json информация о версии.

### <span id="page-1-1"></span>Исполняемый файл

Запуск сервиса InfoClient осуществляется через исполняемый файл /linuxcash/cash/bin/InfoClient.

Данные выводятся в консоль:

#### Пример вывода InfoClient для ФР

kkm=1&ffd\_version=1.05&firmware=3.0.1245&fn=yes&fn\_att\_flags=0&fn\_earliest\_not\_send\_doc\_date=01.10.2018 14:07:00&fn\_last\_doc\_date=02.10.2018 16:02: 00&fn\_last\_doc\_num=325&fn\_not\_send\_doc\_count=72&fn\_number=9999078900011878&fn\_registration\_count=29&fn\_registration\_used=1&fn\_time\_end=06. 12.2019&fn\_version=fn debug v 2.13 (?????????)&fpcountleft=0&id=1&ism\_not\_sent\_count=0&model=22&number=0000000000017477&producer=1 license&exp\_date\_str=11.05.2020&key=111222333&time\_left=50659048&type=FR 4.6.104#"Oct 1 2018/07:37:28"#rev62824